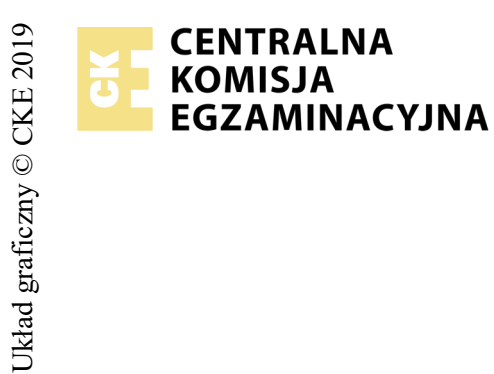

## **EGZAMIN POTWIERDZAJĄCY KWALIFIKACJE W ZAWODZIE Rok 2019 ZASADY OCENIANIA**

*Arkusz zawiera informacje prawnie chronione do momentu rozpoczęcia egzaminu*

Nazwa kwalifikacji: **Realizacja nagrań** Oznaczenie arkusza: **S.02-01-19.01** Oznaczenie kwalifikacji: **S.02** Numer zadania: **01**

## *Wypełnia egzaminator*

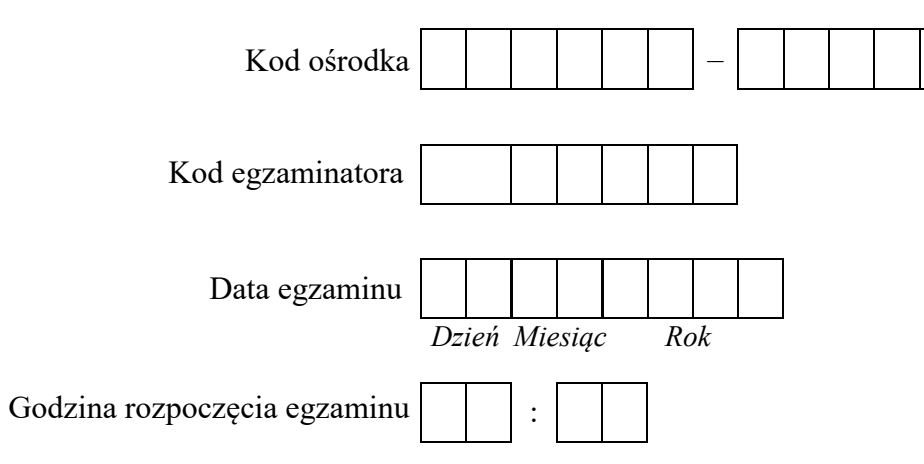

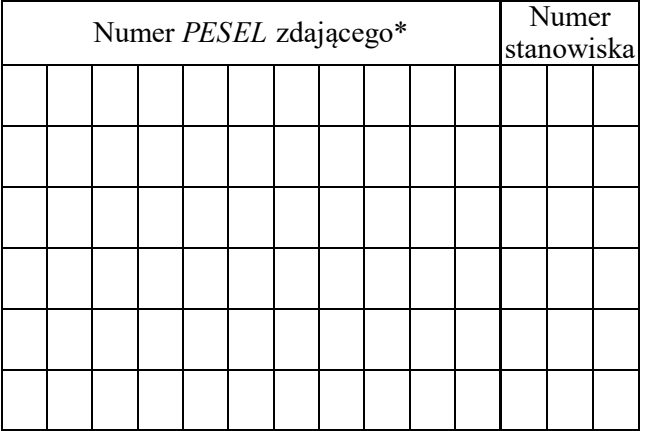

\* w przypadku braku numeru *PESEL* – seria i numer paszportu lub innego dokumentu potwierdzającego tożsamość

## **Egzaminatorze!**

- Oceniaj prace zdających rzetelnie i z zaangażowaniem. Dokumentuj wyniki oceny.
- Stosuj przyjęte zasady oceniania w sposób obiektywny.
- Jeżeli zdający, wykonując zadanie egzaminacyjne, uzyskuje inne rezultaty albo pożądane rezultaty uzyskuje w inny sposób niż uwzględniony w zasadach oceniania lub przedstawia nietypowe rozwiązanie, ale zgodnie ze sztuką w zawodzie, to nadal oceniaj zgodnie z kryteriami zawartymi w zasadach oceniania. Informacje o tym, że zasady oceniania nie przewidują zaistniałej sytuacji, przekaż niezwłocznie w formie pisemnej notatki do Przewodniczącego Zespołu Egzaminacyjnego z prośbą o przekazanie jej do Okręgowej Komisji Egzaminacyjnej. Notatka może być sporządzona odręcznie w trybie roboczym.
- Informuj przewodniczącego zespołu nadzorującego o wszystkich nieprawidłowościach zaistniałych w trakcie egzaminu, w tym w szczególności o naruszeniach przepisów bezpieczeństwa i higieny pracy i o podejrzeniach niesamodzielności w wykonaniu zadania przez zdającego.

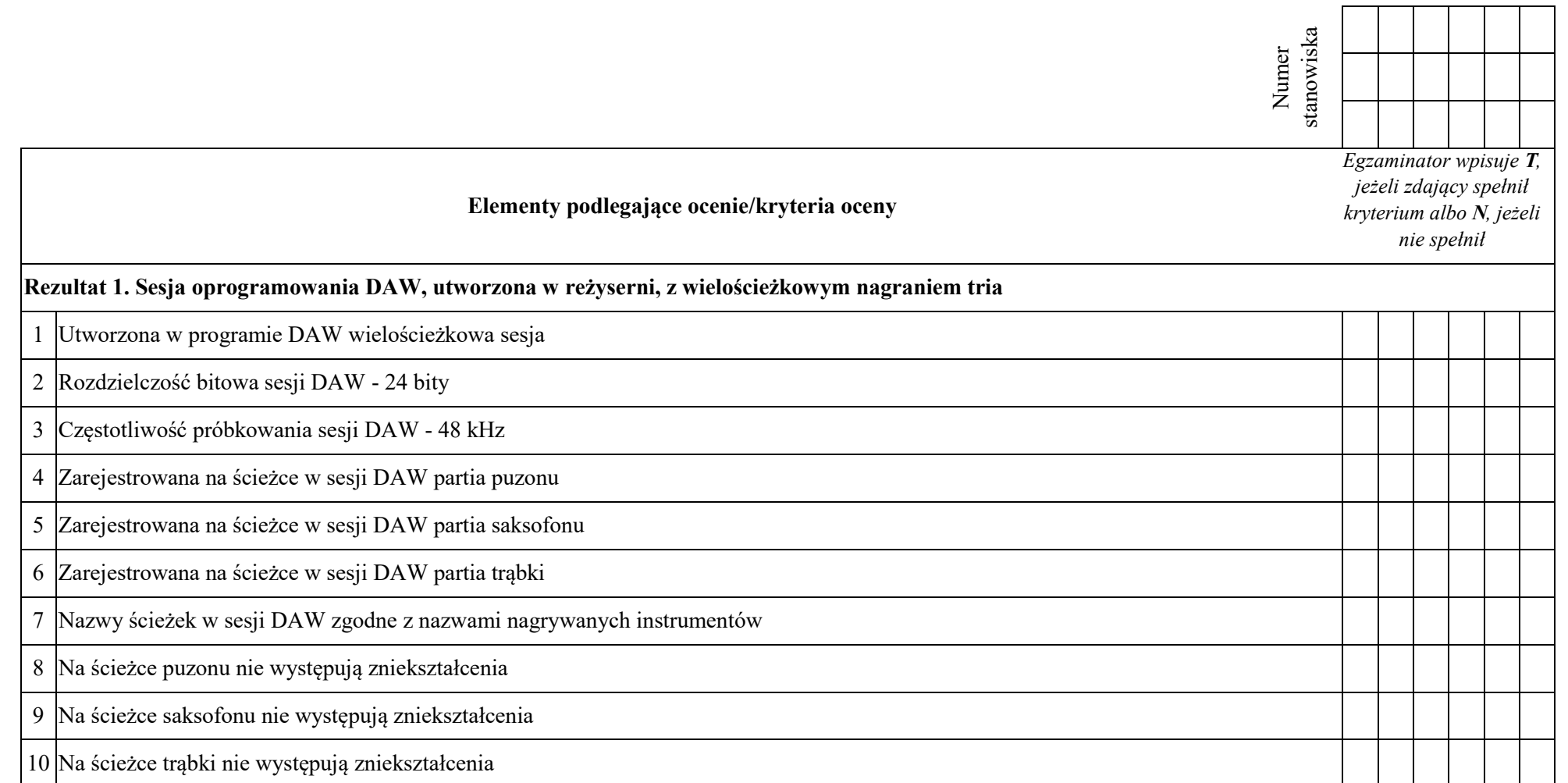

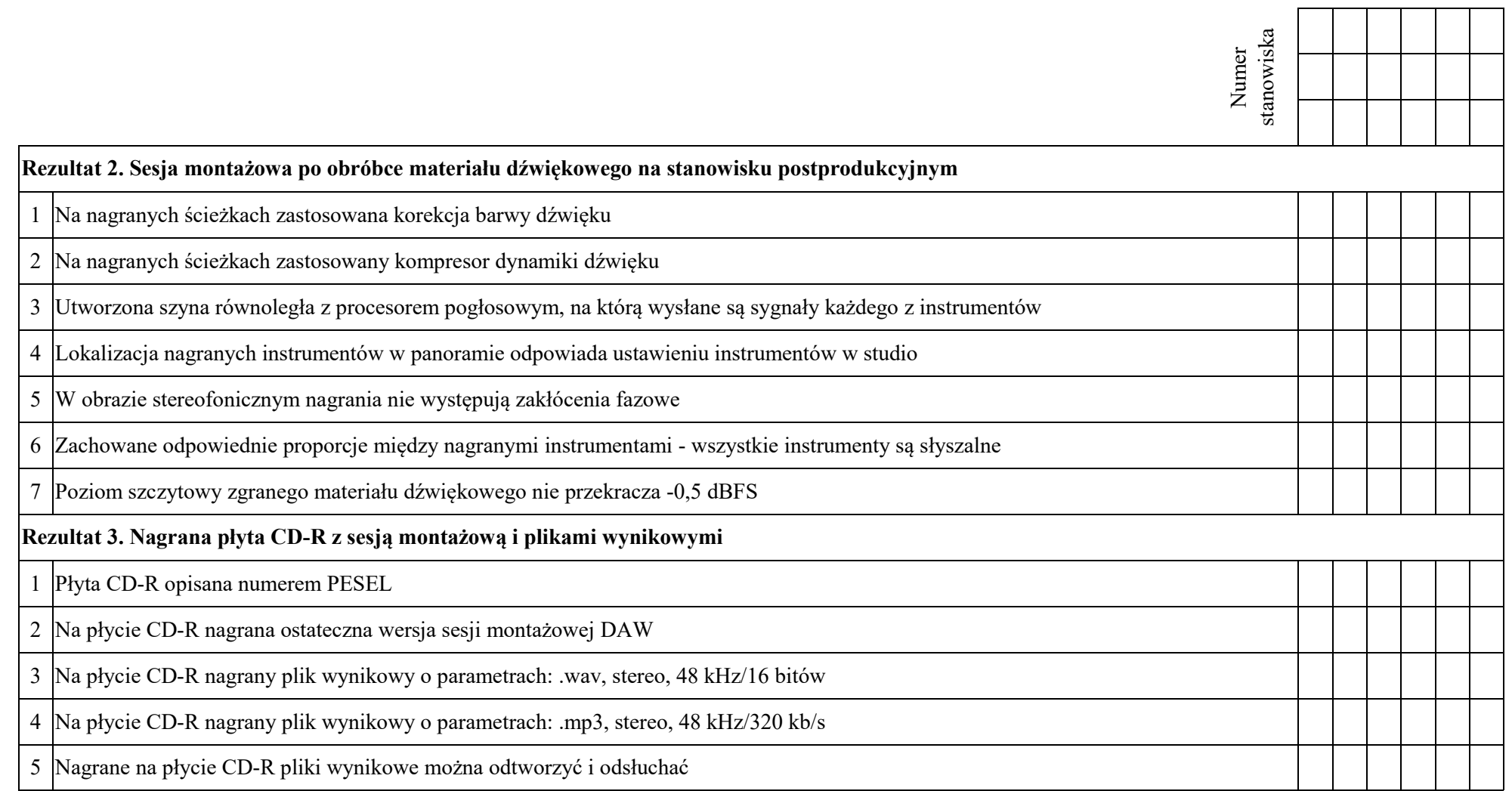

*Uwaga! Egzaminator podczas przygotowywania przez zdających studia do nagrania obecny jest w studio, natomiast podczas przygotowania reżyserni przebywa w reżyserni.* 

*Zdający:* 

1 zapewnił wykonawcom odsłuch słuchawkowy

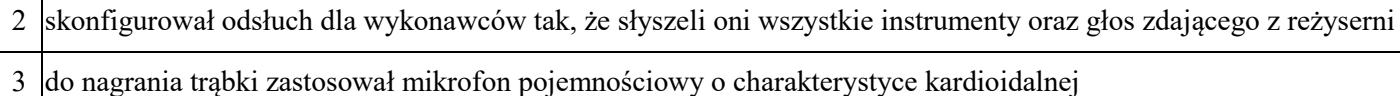

4 do nagrania saksofonu zastosował mikrofon pojemnościowy o charakterystyce kardioidalnej

5 do nagrania puzonu zastosował mikrofon pojemnościowy o charakterystyce kardioidalnej

6 mikrofon do nagrania puzonu usytuował na statywie tak, że membrana mikrofonu skierowana jest na czarę instrumentu

7 mikrofon do nagrania saksofonu usytuował na statywie tak, że membrana mikrofonu skierowana jest na czarę instrumentu

8 mikrofon do nagrania trąbki usytuował na statywie tak, że membrana mikrofonu skierowana jest na czarę instrumentu

9 ułożył kable tak, że nie były narażone na uszkodzenia oraz nie utrudniały pracy osobom przebywającym w studio

Egzaminator ……………………………………………………………………………. ..........................................................................

*imię i nazwisko data i czytelny podpis*